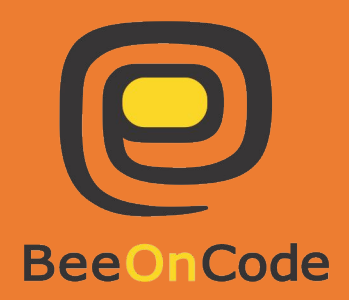

# Php

#### **1**uu 2

# Php Oպերատորները

**Arithmetic operators** - Թվաբանական օպերատորները **Comparison operators** - Համեմատության օպերատորները **Increment/Decrement operators** - Մեծացում / փոքրացում օպերատորները **Logical operators** - Տրամաբանական օպերատորներ **Array operators** - Մասիվների հետ աշխատող օպերատորներ:

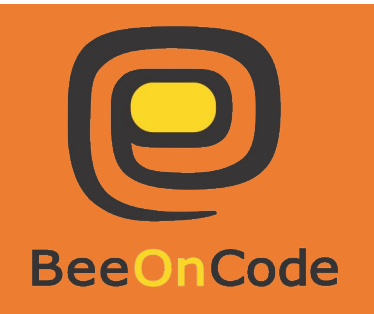

## Php Թվաբանական օպերատորներ (ARITHMETIC OPERATORS)

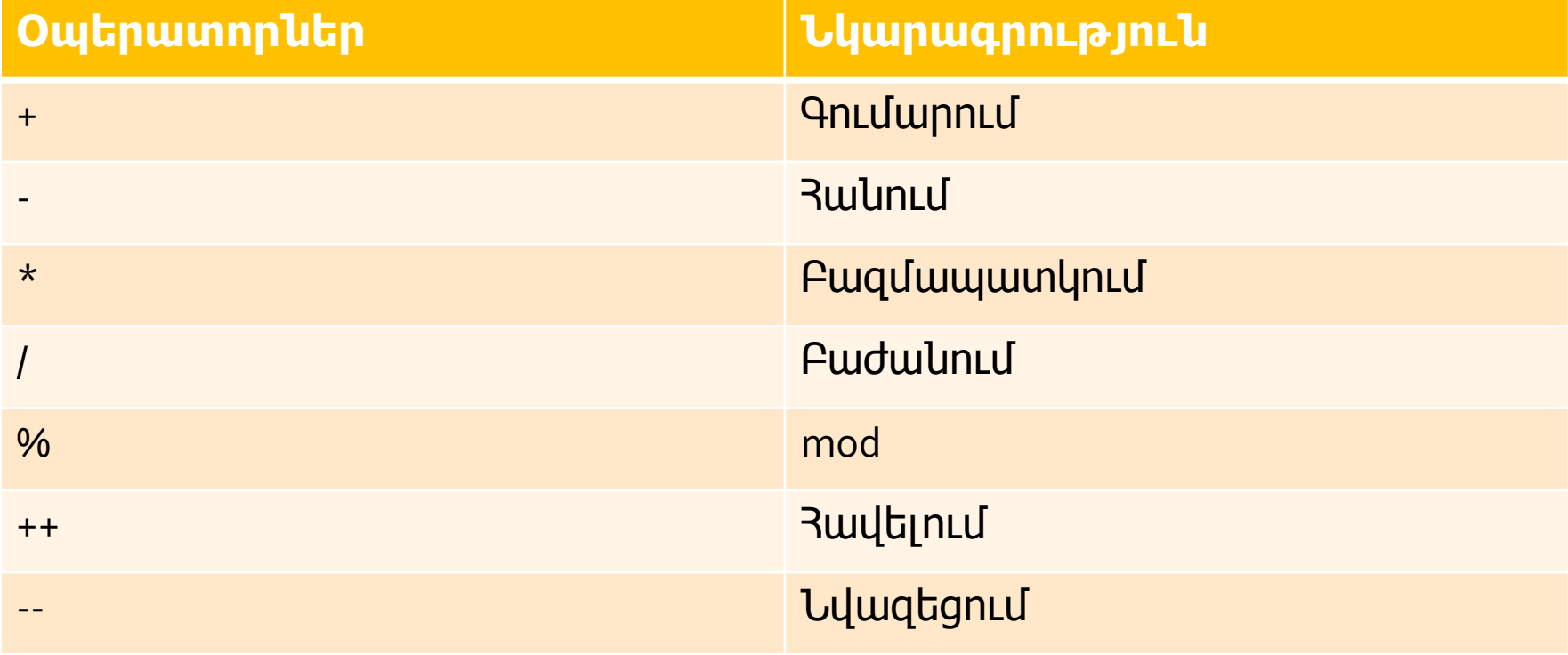

#### Php @uupwuuuuuuu owbpwunnpubp (ARITHMETIC OPERATORS)

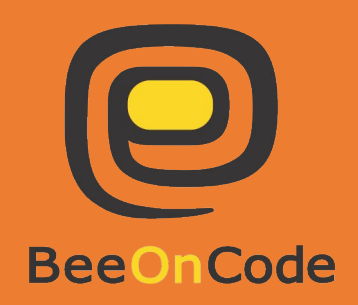

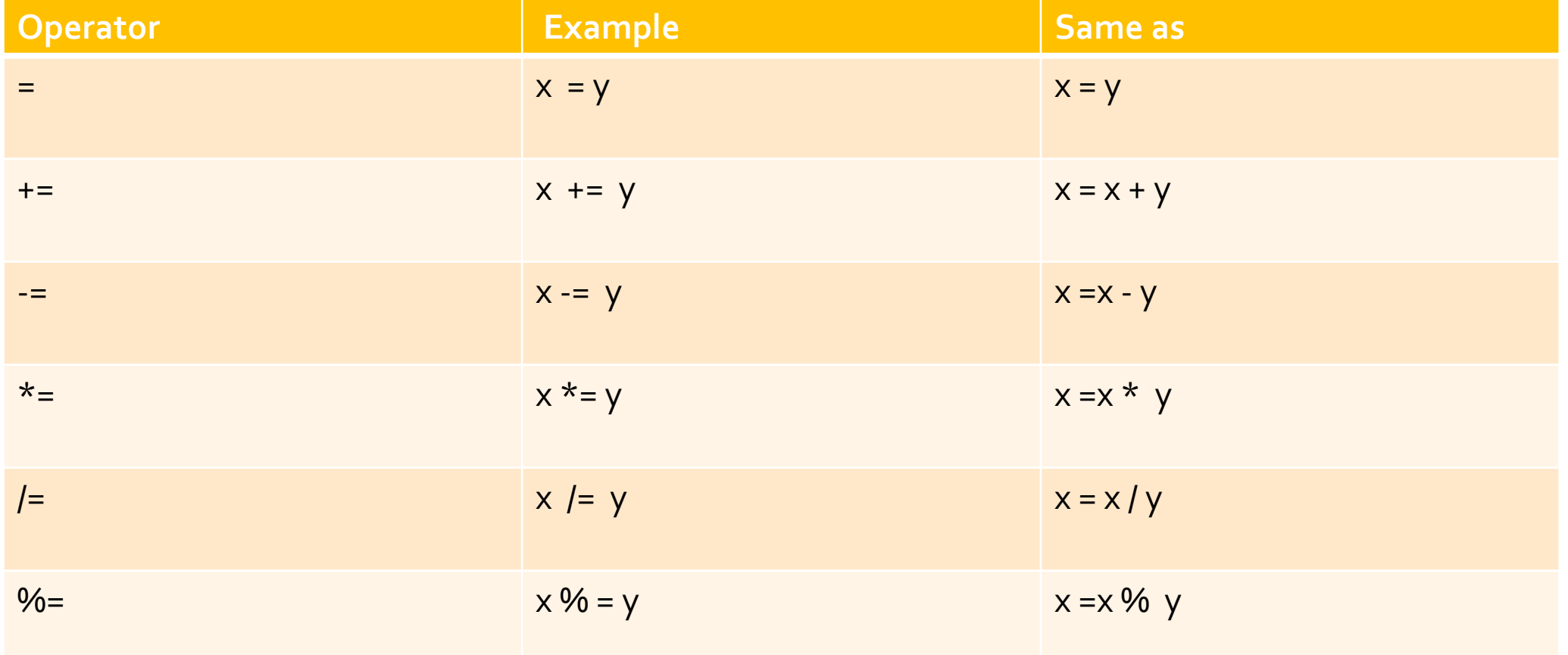

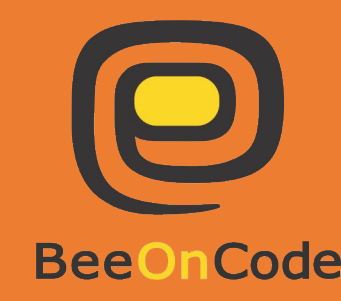

#### Php Increment/Decrement operators

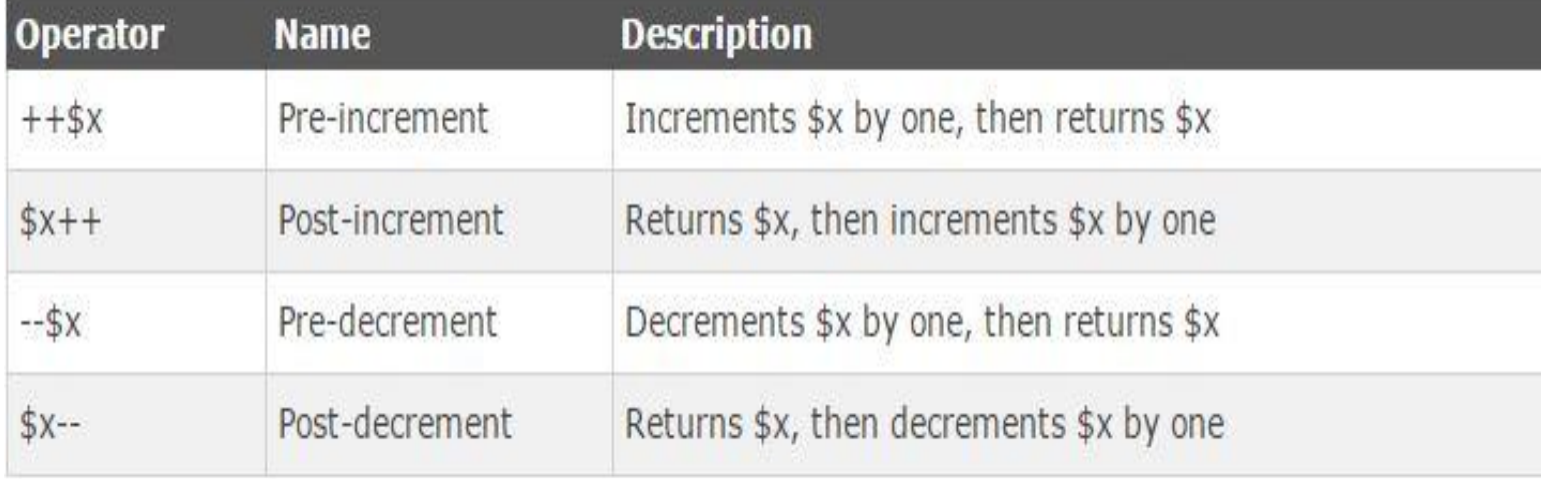

## Logical operators

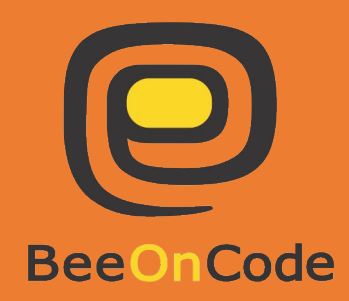

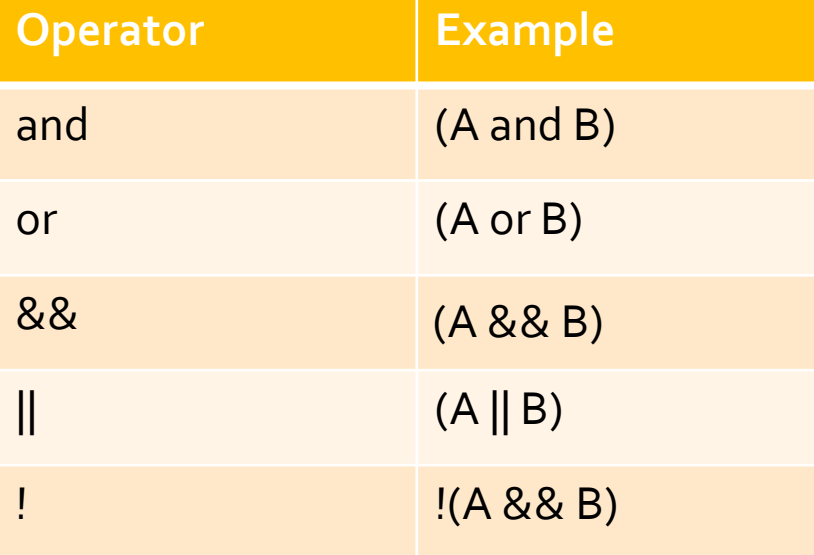

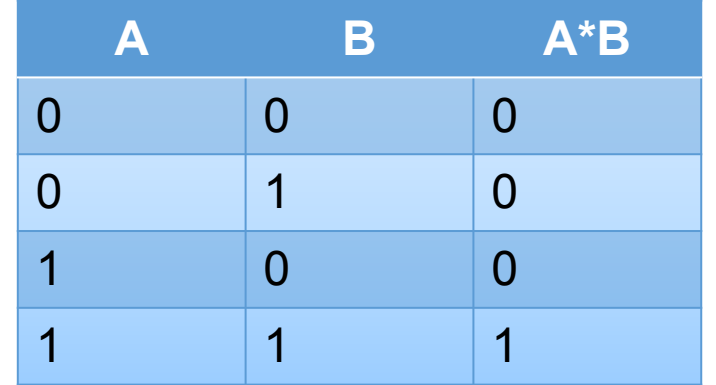

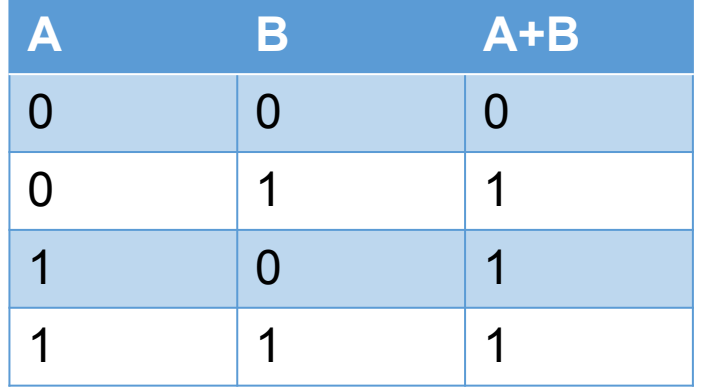

### Array operators

- The PHP array operators are used to compare arrays:

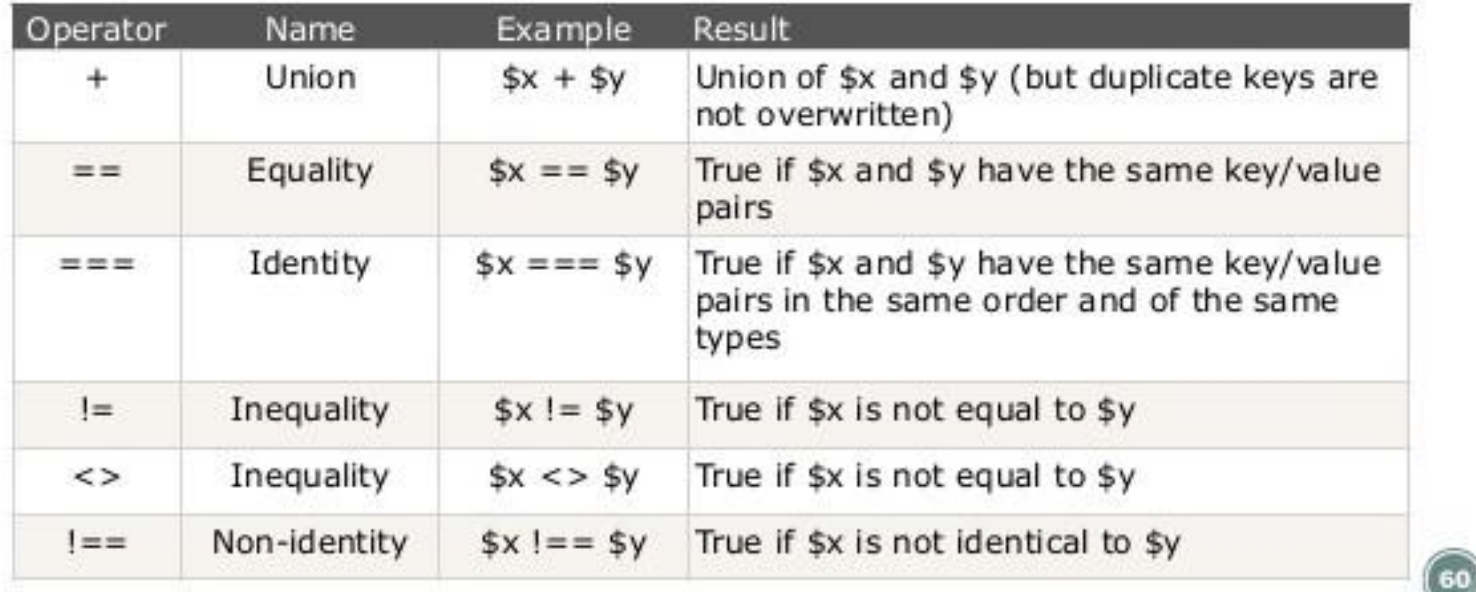

## ԱՌԱՋԱԴՐԱՆՔ

**1.** Գեներացնել 10 անդամից բաղկացած (-50, 50) միջակայքից պատահական արժեքներով մասիվ , ստուգել արդյոք կան 2 իրար հաջորդող դրական թվեր նրա մեջ և տպել դրանց քանակը։

2. Գեներացնել 10 անդամից բաղկացած (-50, 50) միջակայքից պատահական արժեքներով զանգված

, հաշվել դրական թվերի գումարը և տպել բոլոր կենտ թվերը

3. Գեներացնել 20 անդամից բաղկացած (-50, 50) միջակայքից պատահական արժեքներով զանգված, միջից գտնել բացասական թվերը և փոխարինել իրենց քառակուսիներով։

4. Գեներացնել 20 անդամից բաղկացած (-50, 50) միջակայքից պատահական արժեքներով զանգված

, միջից գտնել կենտ թվերը,դասավորել նոր զանգվածում աճման կարգով։